## **Zurücksetzen der Internet Explorer-Einstellungen**

Sie können Internet Explorer-Einstellungen auf die Werte zurücksetzen, die bei der Erstinstallation von Internet Explorer auf dem PC verwendet wurden. Dies kann bei der Behandlung von Problemen hilfreich sein, die möglicherweise durch nach der Installation geänderte Einstellungen verursacht wurden. Das Zurücksetzen von Internet Explorer kann nicht rückgängig gemacht werden, d. h. alle vorherigen Einstellungen gehen nach dem Zurücksetzen verloren.

### **So setzen Sie die Internet [Explorer-Einstellungen zurück](http://windows.microsoft.com/de-de/internet-explorer/reset-ie-settings)**

- 1. Schließen Sie den Internet Explorer
- 2. Öffnen Sie Internet Explorer
- 3. Klicken Sie auf die Schaltfläche **Extras** und anschließend auf **Internetoptionen**.

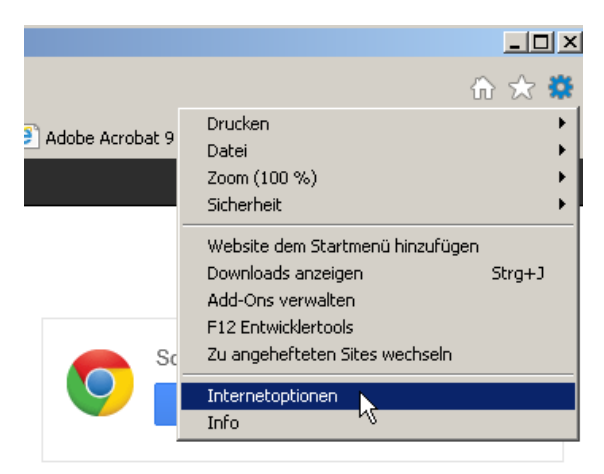

4. Klicken Sie auf die Registerkarte **Erweitert** und dann auf **Zurücksetzen**.

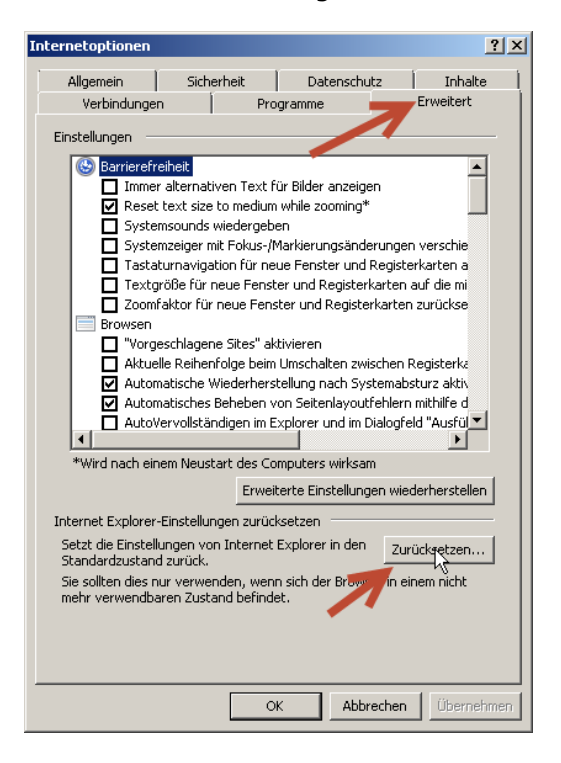

5. Klicken Sie im Dialogfeld **Internet Explorer-Einstellungen zurücksetzen** auf Persönliche Einstellungen löschen und dann auf **Zurücksetzen**.

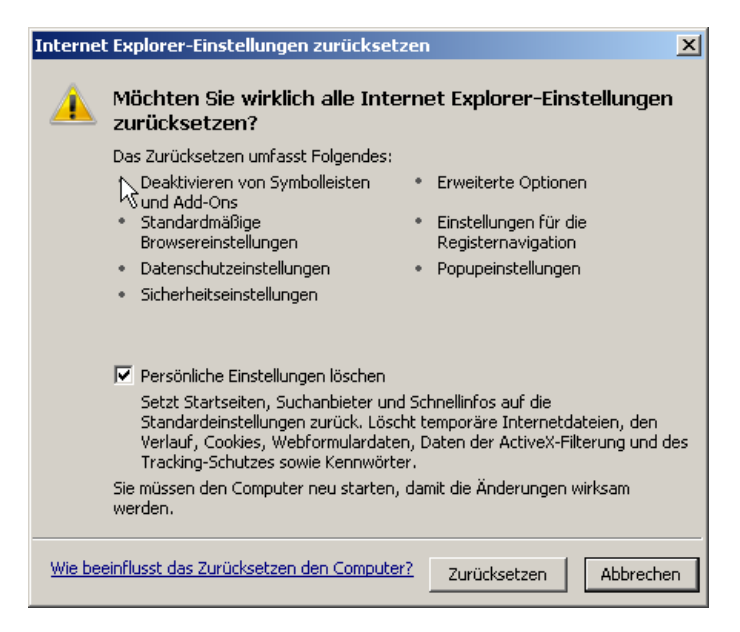

6. Klicken Sie auf **Schließen** und auf **OK**, wenn Internet Explorer die Standardeinstellungen angewendet hat. Sie müssen den PC neu starten, damit diese Änderungen wirksam werden.

# **Windows 7 – Internet Explorer zurücksetzen**

#### **Zurücksetzen der Browserverlaufeinstellungen**

In Internet Explorer werden die folgenden Typen von Informationen zum Browserverlauf beim Surfen im Internet gespeichert:

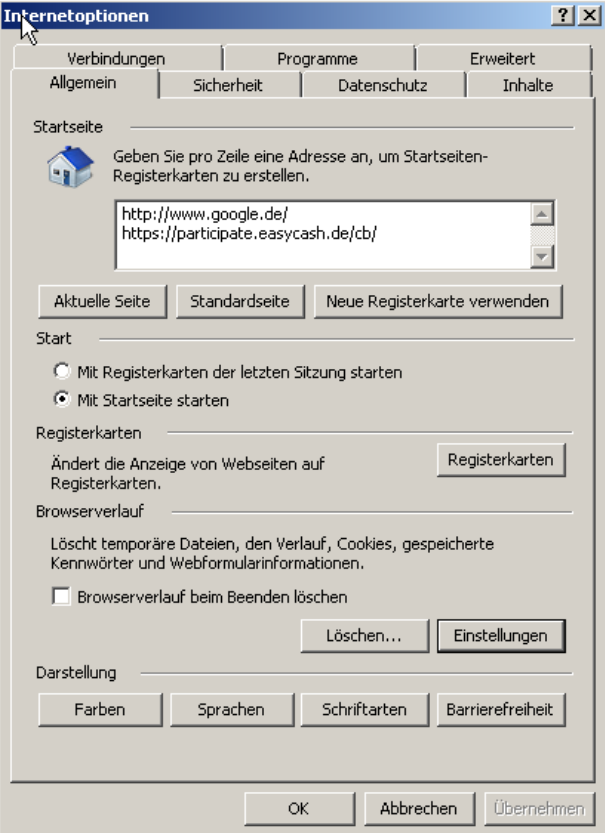

- Temporäre Internetdateien
- Cookies
- Ein Verlauf der von Ihnen besuchten Websites
- In die Adressleiste oder auf Websites eingegebene Informationen
- Gespeicherte Kennwörter
- Von Add-Ons gespeicherte temporäre Informationen

Das Zurücksetzen der Internet Explorer-Einstellungen wirkt sich nicht auf den Browserverlauf auf, es sei denn, Sie aktivieren während des Zurücksetzens das Kontrollkästchen **Persönliche Einstellungen löschen**. Wenn Sie den Browserverlauf nur anzeigen oder löschen möchten, müssen Sie nicht alle Internet Explorer-Einstellungen zurücksetzen.

# **Das Zurücksetzen des Internet Explorers behebt die meisten Fehler in der Ansicht und Darstellung von Webseiten!**